**CLICKON** 

# Guide de configuration

Programme d'évaluation de solutions exemptées de consentement

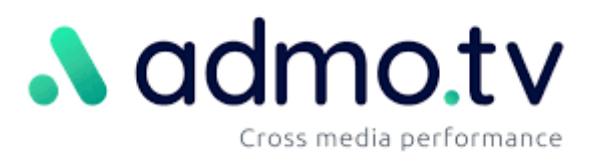

# Table des matières

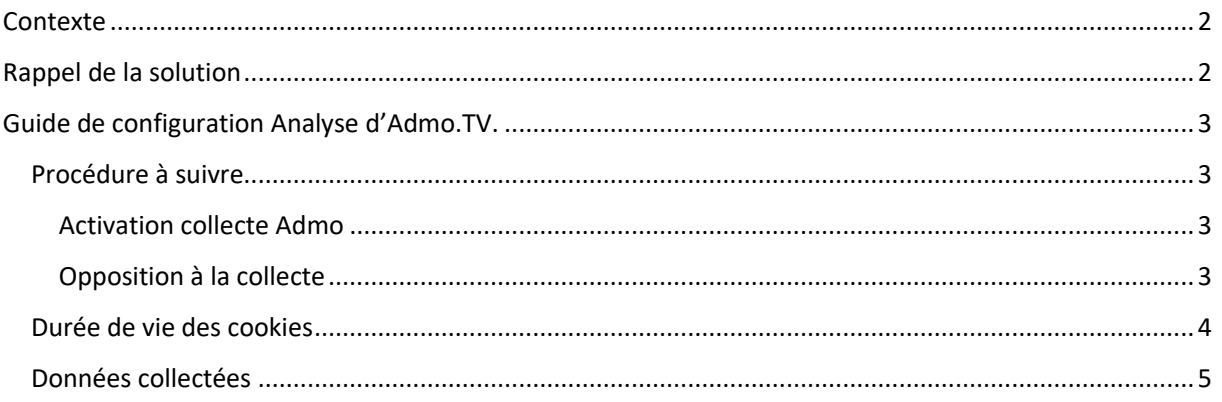

### <span id="page-2-0"></span>Contexte

D'une part, la CNIL propose une démarche d'évaluation pour vérifier si une solution de mesure d'audience est effectivement exemptée de recueil du consentement préalable de l'utilisateur au regard de ses lignes directrices et de la loi.

D'autre part, Admo.TV est une solution éditée par la société Clickon, domiciliée au 21 rue Brézin, 75014 Paris, sous le numéro d'identification 533 565 040 RCS Paris.

Dans ce contexte, un des produits Admo.TV souhaite pouvoir continuer à proposer à ses clients un paramétrage de sa solution Analyse permettant de répondre aux exigences de l'exemption comme présenté dans les lignes directrices du 17 septembre 2020 et dans la réponse de la CNIL suite à la saisine n°21021246

Dans ce contexte, Clickon soumet à la Cnil le présent formulaire afin de figurer dans la liste des cookies bénéficiant de l'exemption.

## <span id="page-2-1"></span>Rappel de la solution

La solution Analyse d'Admo.TV permet aux annonceurs TV et Radio de mesurer l'audience sur leur site web (appelé couramment Drive to web). Admo.TV offre aux annonceurs un accès à leur plateforme d'Analytics où ils retrouvent des résultats statistiques. En tant que sous-traitant, Admo.TV s'engage à fournir le service uniquement pour le compte du client et à ne pas utiliser les données pour notre propre compte.

Concernant cette mesure d'audience, Admo.TV dépose des cookies à des fins statistiques répondant à des besoins inhérents à l'édition et à l'administration du site (notamment mesure de performance). Ces données statistiques sont ensuite réutilisées de manière anonyme pour mesurer l'audience des sites en cause au moment où la publicité a été diffusée.

#### <span id="page-3-1"></span><span id="page-3-0"></span>Procédure à suivre

#### <span id="page-3-2"></span>Activation collecte Admo

Le tracking Admo utilise un cookie first party déposé par un script javascript hébergé sur un sous domaine du domaine Admo.tv pour d'y déposer un traceur associé à votre domaine principal. Afin de mettre en place le tracking Admo sur votre site internet, Admo vous demande de placer sur les pages du site, 3 scripts (javascript) :

• Un script "ADMO\_userAdextendConsent" (cf. ci-dessous) qui doit prendre la valeur (boolean) du consentement de l'utilisateur et qui conditionne le déclenchement des cookies Admo (partage de segments d'exposés TV). Ce script doit être appelé en premier (avant le script global) et n'est pas soumis au consentement.

<script> ADMO userAdextendConsent = true or false; </script>

• Un script global (cf. exemple ci-dessous) qui doit être posé sur toutes les pages du site et permettant de remonter le trafic et de déclencher les tags de conversions suivant le consentement de l'utilisateur.

```
<script type="text/javascript" src="https://client-
subdomain.script.admo.tv/client-subdomain/script.min.js"
async></script>
```
• Des scripts de conversions (cf. exemple ci-dessous) à placer sur les différentes actions que vous souhaitez tracker (chargement de page, clic sur un bouton, etc.). Ces scripts doivent être posé après le script global.

```
<script type="text/javascript"> window.ADMO_TT = window.ADMO_TT ||
[]; window.ADMO_TT.push({action: 'page_load', label: 'label', value:
''}); </script>
```
#### <span id="page-3-3"></span>Opposition à la collecte

Afin de permettre la prise en compte de l'opposition à la mesure d'audience exemptée, admo propose deux mécanismes d'opt-out : un local et un globale. Le premier (local) permet une intégration dans les CMPs compatibles avec le TCF.

Sur votre page-cookie ou CMP, vous devez renseigner Admo aux finalités suivantes :

- Mesure d'audience et web analyse ;
- Exploiter des études marché afin de générer des données d'audience ;

En complément, Admo.tv recommande d'ajouter ce texte explicatif :

" Un tracking d'audience est effectué sur notre site par la Société Clickon (Admo.tv). Ce tracking, via la pose de cookies, a pour objectif la production de statistiques anonymes sur l'utilisation de nos services et ne permet pas le suivi d'un utilisateur sur d'autres sites ou plateformes publicitaires.

Ce tracking traite l'adresse IP des utilisateurs pour des raisons de sécurité et pour déterminer la localisation au niveau de la ville. Cette adresse IP est ensuite anonymisée et n'est jamais stockée ou utilisée pour identifier personnellement les utilisateurs.

Vous pouvez à tout moment choisir d'être exclu de ce traitement en 1 clic, sur le lien ci-dessous : <https://www.admo.tv/fr/optout> "

Ce premier mécanisme d'opt-out doit être disponible directement sur le site internet à travers une CMP ou une « cookie-page ».

Exemple : *Dans cet exemple, l'utilisateur s'oppose au tracking d'Admo sur le site internet d'Admo (le domaine est renseigné avec le nom de domaine du client).*

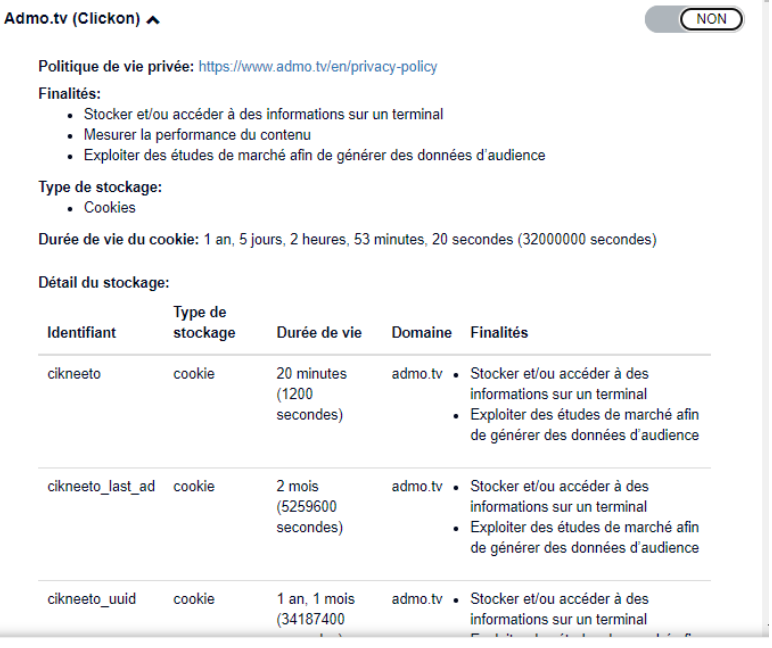

De plus, le lien présent sur cette page, redirige vers le 2<sup>nd</sup> opt out sur le site d'Admo.tv

Ce second mécanisme d'opt-out est également disponible dans la politique de confidentialité d'Admo.TV à la section 7 « Gérer vos préférences / opt-out ».

- En anglais :<https://www.admo.tv/en/privacy-policy>
- En français : <https://www.admo.tv/fr/politique-de-confidentialite>

Ainsi, en arrivant sur le site internet, l'utilisateur peut accéder à la liste des partenaires (dont Admo.TV) en cliquant sur « partenaires ». Ensuite, il peut accéder à la politique de confidentialité d'Admo.TV et ainsi s'opposer aux cookies Admo.TV.

Cette fonctionnalité d'opt-out fonctionne sur tous les navigateurs.

#### <span id="page-4-0"></span>Durée de vie des cookies

Admo.TV utilise techniquement 3 cookies afin de mesurer l'audience sur site :

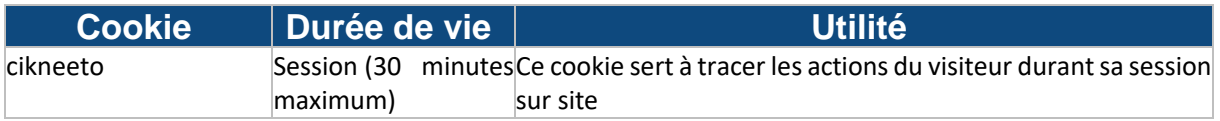

#### <span id="page-5-0"></span>Données collectées

Les informations collectées sont les suivantes :

- Identifiant de cookies sessionet 13 mois ;
- Type de navigateur web utilisé : Chrome, Firefox, Safari, Edge, Opera ;
- Type d'appareil utilisé : PC, Mobile, Tablette ;
- Referrer du site du client ;
- URL de page visitée ;
- Adresse IP partielle permettant d'avoir une localisation avec une précision à l'échelle de la ville puis immédiatement anonymisée par troncage au dernier octet. Ces données anonymisée sont utilisées, en conjonction avec les autres informations pour prévenir de potentielles attaques et exclure les robots de tracking ;
- Conversions :
	- Nom de l'action spécifique réalisée. exemples : page load, clic ;
	- Label de l'action spécifique réalisée. exemples : ajout panier, connexion ;

#### Date de l'action spécifique réalisé ;

L'ensemble des informations récoltées ne sont pas visibles directement dans la plateforme Admo. Elles le sont uniquement sous forme de statistiques agrégées. Les données agrégées par Admo.TV sont affichées aux utilisateurs de la plateforme d'Admo.TV et sont exportables en fichier CSV ou PNG. En visualisation ou en export, les données ne sont accessibles que sous forme anonymisées par agrégation et restitution par plage minimum de deux heures.

Plus précisément, les données des visites sont agrégées dans les métriques suivantes :

- Le nombre de visites directes (estimation probabiliste réalisée à partir des visites agrégées à la minute) ;
- Le nombre de visites indirectes (estimation probabiliste réalisée à partir des visites
- agrégées à la journée) ;
- Le nombre de visites directes + indirectes ;
- Le nombre de actions spécifiques (conversions) ;
- Le nombre de visites par type d'appareil utilisé : PC, Mobile, Tablette ;
- Le nombre de visites par région ;
- Le nombre de visites par pays ;

Ces métriques peuvent être visualisées et exportées en les croisant avec les dimensions suivantes :

- Période de visite :
	- o Campagne : période définie par l'annonceur de 1 jour minimum à plusieurs années ;
	- o Année ;
	- o Trimestre ;
	- o Mois ;
	- o Semaine ;
	- o Jour ;
	- o Tranche horaire (Nuit, matin, midi, après midi, etc…). Cette tranche horaire est à minima de 2 heures ;
- Liées à chaque client :
	- o Nom de la vidéo ;
	- o Durée de la vidéo ;
	- o Investissement ;

o Nom de la conversion ;

Dans aucun cas un client ne peut obtenir une représentation ou un export de données contenant des identifiants uniques ou des données non agrégées permettant la réidentifcation d'un utilisateur ou d'une visite.

Admo ne récupère pas de paramètres au niveau des URL de referrer.

En revanche, si le site internet contient des pages ayant, dans l'URL, des informations personnelles, il serait de la responsabilité du client de ne pas poser le Tag sur cette page.